## **CITY OF MERCER ISLAND**

## **COMMUNITY PLANNING & DEVELOPMENT**

9611 SE 36TH STREET | MERCER ISLAND, WA 98040 PHONE: 206.275.7605 | <u>www.mercergov.org</u>

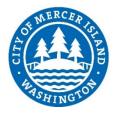

## **REVISION/DEFERRED SUBMITTAL FORM**

| Site Address               |                                                 |                                                               | Permit Number              |  |                        |  |
|----------------------------|-------------------------------------------------|---------------------------------------------------------------|----------------------------|--|------------------------|--|
| CONTACT INFORMATION        |                                                 |                                                               |                            |  |                        |  |
| Name:                      |                                                 |                                                               |                            |  |                        |  |
| Phone Number:              |                                                 |                                                               |                            |  |                        |  |
| Email Address:             |                                                 |                                                               |                            |  |                        |  |
| Description of excisions   |                                                 |                                                               |                            |  |                        |  |
| Description of revision:   |                                                 |                                                               |                            |  |                        |  |
|                            |                                                 |                                                               |                            |  |                        |  |
|                            |                                                 |                                                               |                            |  |                        |  |
|                            |                                                 |                                                               |                            |  |                        |  |
|                            |                                                 |                                                               |                            |  |                        |  |
| Check all boxes that apply |                                                 |                                                               |                            |  |                        |  |
|                            | This is a revision to an already issued permit. |                                                               |                            |  |                        |  |
|                            | This is a revision or modification              | revision or modification to a plan currently in review.       |                            |  |                        |  |
|                            | This is a deferred submittal to ar              | erred submittal to an already issued permit.                  |                            |  |                        |  |
|                            | The Proposed Change Increases                   | Proposed Change Increases or Decreases the Project Valuation. |                            |  |                        |  |
|                            | Updated Valuation is Now:                       |                                                               |                            |  |                        |  |
|                            | Changes to Building Footprint*                  |                                                               | Trees Retained/Removed     |  | Stormwater Revision    |  |
|                            | Add/Reduce Floor Area*                          |                                                               | Changes to Tree Protection |  | Sewer Revision         |  |
|                            | Framing Changes                                 |                                                               | Site Plan Changes*         |  | Water Revision         |  |
|                            | Structural Changes                              |                                                               | Changes to Hardscape*      |  | Rockery/Retaining Wall |  |
|                            | Other                                           |                                                               |                            |  |                        |  |

\* include updated Site Development Worksheet w/ submittal

Instructions:

- 1. Consider how the revision impacts the architectural, structural and civil plan sets.
  - a. Updated all affected plan sheets and cloud changes.
  - b. Merge updated plan sheets into a single pdf file.
  - c. Bookmark each sheet with sheet number and description. Ie: A1 Site Plan
- 2. On page two of this form, list each sheet number that has changes and briefly describe those changes. Provide additional sheets if necessary.
- 3. Review associated City Forms and update as needed. Ie: an updated Site Development Worksheet or Residential Fire Area Square Footage Calculation may be required.
- 4. Upload this form along with the revised plans, and any relevant forms or supplemental documents to the File Transfer Site. See instructions for the upload on page two.

## **FTP SITE INSTRUCTIONS**

- A. Please upload to the File Transfer Site https://sftp.mercergov.org (user name: guest, password: eplan)
- **B.** Click on the inbox to open
- C. Create a new folder (use your permit number or project address as the folder name)
- **D.** Click on your new folder to open
- **E.** Upload the files into the new folder

Indicate each sheet number that has changes and briefly describe changes that were made:

| Sheet # |  |
|---------|--|
| Sheet # |  |
| Sheet # |  |
| Sheet # |  |
| Sheet # |  |
| Sheet # |  |
| Sheet # |  |
| Sheet # |  |
| Sheet # |  |
| Sheet # |  |
| Sheet # |  |
| Sheet # |  |
| Sheet # |  |

ALL CHANGES TO PLANS MUST BE INDICATED WITH CLOUDS